# Lua/APR: An extended standard library\* for Lua

Peter Odding

September 9, 2011

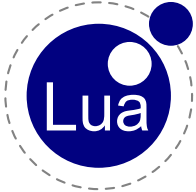

 $2990$ 

 $4$  ロ )  $4$   $\overline{r}$  )  $4$   $\overline{z}$  )  $4$   $\overline{z}$  )

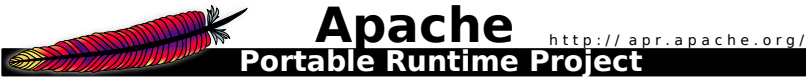

#### Abstract

Lua is a very elegant programming language, both because of its conceptual simplicity and the small size of its implementation, but this small size comes at a price: Lua's operating system interfaces are quite minimal and (in a sense) this makes Lua a second-class citizen on popular platforms like Windows and UNIX systems. My solution was to write a binding to the Apache Portable Runtime.

4 D > 4 P + 4 B + 4 B + B + 9 Q O

#### **Contents**

- $\blacktriangleright$  About me
- $\triangleright$  Why the Apache Portable Runtime?
- $\blacktriangleright$  The origins of APR
- $\triangleright$  Getting started  $\ldots$  took a while
- $\triangleright$  Design choices & technical challenges
- $\triangleright$  Example: HTTP client
- $\triangleright$  Master plan: Rewrite Apache in Lua

**KORK ERKER ADE YOUR** 

#### About me

- $\blacktriangleright$  Hi all, I'm Peter Odding from the Netherlands
- Been programming since I was  $12$  (I'm now  $24$ )
- I Just finished a computer science study  $&$ received my bachelor's degree this July
- $\triangleright$  Started working as a Python developer and parttime server system administrator

4 D > 4 P + 4 B + 4 B + B + 9 Q O

In case anyone wants to contact me: [peter@peterodding.com](mailto:peter@peterodding.com)

#### Why the Apache Portable Runtime?

- Around 2006 I fell in love with Lua :-)
- $\triangleright$  However I was quickly disappointed by the lack of cross platform operating system interfaces!
- $\blacktriangleright$  In 2007 I decided to create a binding to one of the well known 'portable runtimes':
	- $\triangleright$  [Apache Portable Runtime \(APR\)](http://apr.apache.org/)
		- $\triangleright$  Very comprehensive, lots of tests
	- $\triangleright$  [Netscape Portable Runtime \(NSPR\)](http://www.mozilla.org/projects/nspr/)
		- $\triangleright$  Seemed less comprehensive than APR
	- $\triangleright$  [ACE,](http://en.wikipedia.org/wiki/Adaptive_Communication_Environment) [commonc++,](http://www.hyperrealm.com/main.php?s=commoncpp) [Qt](http://en.wikipedia.org/wiki/Qt_(toolkit)) (all C++)
		- All disqualified because they're written in  $C++$ which is way over my head...

**KORKAR KERKER E VOOR** 

### The origins of APR

- $\triangleright$  Started life in the Apache web server code base
- $\triangleright$  Eventually split off into a separate library
- Insists on using memory pools everywhere (which makes sense in a server context)
- $\triangleright$  Very comprehensive, dozens of modules: directory handling, filename matching, file I/O, network sockets, multi threading, shared memory, process management, signal handling, option parsing, cryptography, date handling, relational database interfaces, LDAP connection handling, option parsing, ...

#### Getting started ... took a while

- $\triangleright$  Started writing in 2007
- $\triangleright$  Didn't publish until September 2010
- $\triangleright$  What happened in between?
	- $\triangleright$  Back in 2007 I didn't know C and very naively thought "How hard can it be?!"
	- $\blacktriangleright$  Learned more than Lever wanted to know about memory (de)allocation, off by one errors, segmentation faults, debugging binary code, etc.
	- $\triangleright$  Basically "I bit of more than I could chew", or rather it took me quite a while to digest :-)
- In the end I'm glad I persisted user feedback now motivates me to keep developing Lua/APR

### Design choices & technical challenges

- $\triangleright$  Memory pools: completely hidden from Lua
- $\triangleright$  Multi threading: using a very simplified model (create(), status(), join())
- $\blacktriangleright$   $I/O$  interface: same as Lua, a real pain to implement on top of APR (worth it though!)
- $\triangleright$  Error handling: APR error codes are not portable, so using strings instead
- $\triangleright$  Code generation: boring stuff like mapping of error codes and signal numbers to strings
- $\triangleright$  Inline documentation: Docs in comments, extracted using custom script to generate HTML docs

KID KA KERKER KID KO

# Example: HTTP client

```
function download(url)
  localapr.socket_create()
  apr.uri.parse(url)local port = components.port or apr.uri port of scheme(components.scheme)
  unparse(components, 'pathinfo')
  socket:connect(components.hostname, port)
  socket:write('GET ', pathinfo, ' HTTP/1.0\r\n',
              'Host: ', components.hostname, '\langle r \ranglen',
              \langle \cdot | r \ranglelocal , status, reason = socket:read():match '^(%S+)%s+(%S+)%s+(.-)$'
  apr.parse_headers(socket:read '*a')
  if status:find '<sup>-</sup>30<sup>[123]$'</sup> and headers.Location then
    return download(headers.Location)
  elseif status == '200' then
    return data
  else
    error(reason)
  end
end
print(download('http://lua.org/'))
```
**KORK ERKER ADE YOUR** 

#### Master plan: Rewrite Apache in Lua

My ultimate goal with Lua/APR is to be able to rewrite the core of Apache in Lua. If I ever succeed I can consider Lua/APR to be finished. Until a new version of APR is released that is :-)

## Thank you! Questions anyone?

Thanks for listening! If you're interested in Lua/APR you can find more information in the following places:

- [peterodding.com/code/lua/apr](http://peterodding.com/code/lua/apr)
- $\blacktriangleright$  [github.com/xolox/lua-apr](http://github.com/xolox/lua-apr)

If you want to try Lua/APR, the following packages are available:

- **DED** [luarocks install lua-apr](http://luarocks.org/repositories/rocks/#lua-apr) (mind the dependencies)
- ▶ apt-get install liblua5.1-apr1 (available on [Debian](http://packages.debian.org/search?keywords=liblua5.1-apr1) and [Ubuntu\)](http://packages.ubuntu.com/search?keywords=liblua5.1-apr1)